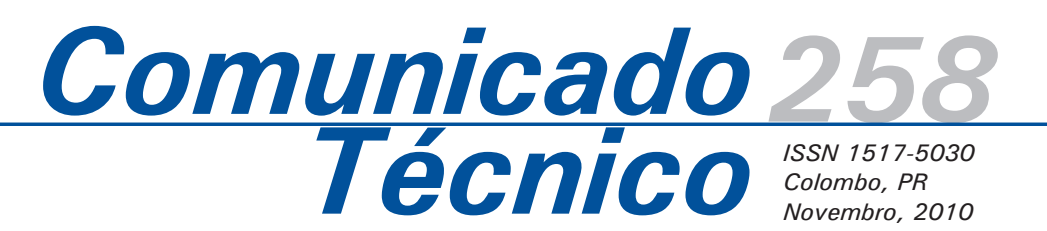

**Uso do SIG no monitoramento de experimentos de regeneração artificial com essências nativas em um fragmento de Floresta de Araucária**

*Maria Augusta Doetzer Rosot1 Lisaneas Albergoni do Nascimento2 Marilice Cordeiro Garrastazu3 Yeda Maria Malheiros de Oliveira4 André Eduardo Biscaia de Lacerda5 Amilton João Baggio6*

A crescente fragmentação da Floresta Ombrófila Mista ou Floresta de Araucária tem resultado não só na perda de cobertura florestal pela redução do tamanho dos fragmentos como, também, na degradação desses ambientes em função das profundas alterações introduzidas nos diversos ecossistemas associados a essa tipologia florestal. Destacam-se, entre outras, as mudanças observadas em relação à composição florística dos fragmentos, percebendo-se, mesmo em fragmentos mais antigos, a presença de espécies pioneiras que, beneficiadas pela exploração das florestas naturais, deixaram de ser raras, como seria de se esperar nessa fase, e formam grandes agrupamentos, correspondentes a áreas de extensas clareiras criadas por atividade antrópica (REIS, 1993; ROSOT, 2007b).

Essa situação é observada na Reserva Florestal Embrapa/Epagri (RFEE), uma área de propriedade da Embrapa, com cerca de 1.000 ha, localizada no Planalto Catarinense, em Caçador,SC. Até o ano de

2004, nesse fragmento de Floresta de Araucária, o sub-bosque concentrava a presença maciça de taquaras dos gêneros *Chusquea* spp. e *Merostachys* spp. Por outro lado, constatava-se a baixa representatividade de algumas espécies arbóreas em determinadas classes de diâmetro (RIVERA, 2007), inclusive nas menores, o que poderia sugerir uma regeneração natural deficiente (KELLERMANN et al., 2007). Em 2005/2006, quando ocorreu a floração, frutificação, seca e morte dessas espécies de gramíneas, apresentou-se a oportunidade ideal para observar os processos de sucessão vegetal que viriam a se desencadear após a ocorrência do fenômeno.

Assim, na área da Reserva, foi implantado, em 2007, um ensaio de recuperação de áreas pós-seca da taquara com o objetivo de analisar a eficiência de técnicas de regeneração natural e artificial. Para tanto, foram instaladas, respectivamente, três parcelas de 1 ha em três subtipologias (blocos), sendo cada parcela subdividida segundo dois

1Engenheira Florestal, Doutora, Pesquisadora da Embrapa Florestas. augusta@cnpf.embrapa.br 2Engenharia Florestal, Mestrando da Universidade Federal do Paraná. lisalbergoni@yahoo.com.br 3Engenheira Florestal, Mestre, Pesquisadora da Embrapa Florestas. marilice@cnpf.embrapa.br 4Engenheira Florestal, Doutora, Pesquisadora da Embrapa Florestas. yeda@cnpf.embrapa.br 5Engenheiro Florestal, Doutor, Pesquisador da Embrapa Florestas. andre@cnpf.embrapa.br 6Engenheiro Florestal, Doutor, Pesquisador da Embrapa Florestas. baggio@cnpf.embrapa.br

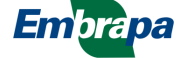

métodos de implantação (tratamentos): 1-plantio por mudas e 2-regeneração induzida (por meio da abertura de coroas). Os blocos foram representados por uma área aberta (sem dossel), uma área sob dossel de araucária e uma área de transição entre estas duas subtipologias (ROSOT et al., 2007b).

Para as fases de seleção, dimensionamento das áreas de ensaios e acompanhamento da evolução dos plantios, foram utilizadas geotecnologias tais como Sensoriamento Remoto (SR), Sistema de Posicionamento Global (GPS) e Sistemas de Informações Geográficas (SIG). Essas ferramentas têm se mostrado bastante eficientes não somente nas etapas de planejamento mas, principalmente, no monitoramento de resultados de experimentos, por permitir a integração e espacialização dos dados coletados em campo, assim como das demais informações obtidas (ROSOT et al., 2008).

Uma vez definidas as camadas que comporão o SIG e o método de obtê-las ou compilá-las, será necessário proceder à modelagem do sistema que envolve, entre outros aspectos, a forma como os dados espaciais e não espaciais serão tratados e quais os formatos mais adequados para os elementos (feições) que se deseja representar. Para a representação das características observadas no terreno, basicamente, têm-se utilizado as entidades gráficas primárias (ponto, linha e polígono) (ROSOT et al., 2008).

As principais operações a serem realizadas em ambiente de geoprocessamento envolvem: a) edição dos temas e cálculo de áreas; b) preenchimento da tabela de atributos das feições (banco de dados espacializado - BD); c) cruzamento de camadas, execução de cálculos e consultas. O cruzamento de camadas pressupõe que sejam definidas regras para os resultados, ou seja, as diferentes combinações dos atributos que constam no BD para cada feição irão determinar os atributos das feições resultantes dos cruzamentos (ROSOT et al., 2008).

No presente trabalho são detalhadas as formas de utilização das geotecnologias empregadas nos ensaios de recuperação de áreas da RFEE, incluindo as operações executadas para a obtenção dos resultados das avaliações preliminares dos dois primeiros anos do experimento. Pretendese, assim, contribuir com a sistematização de

procedimentos que envolvam o uso de GPS, SIG e SR e otimizar sua utilização por parte de técnicos e pesquisadores.

# **Área de estudo**

A área de estudo localiza-se na Reserva Florestal Embrapa/Epagri (Figura 1), Município de Caçador, região centro-oeste do Estado de Santa Catarina. A propriedade compreende uma área de 1.157,48 ha com altitude média de 1.100 m. A região na qual está inserida a Reserva pertence à bacia hidrográfica do Rio Uruguai, sub-bacia do Rio do Peixe, estando posicionada à esquerda de sua margem, entre os afluentes do Rio Castelhano ao norte e Rio do Veado ao sul (DLUGOSZ, 2005).

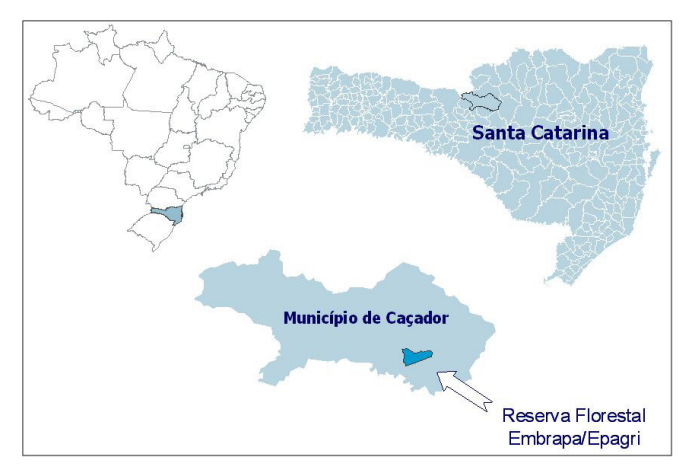

**Figura 1.** Localização da Reserva Florestal Embrapa/Epagri (Caçador, SC).

O clima regional segundo a classificação de Köppen é Cfb, isto é, temperado úmido, com geadas severas num período médio de ocorrência de 10 a 25 dias anualmente; com temperatura do mês mais quente inferior a 22 °C e, nos meses de inverno, com média de 6,8 °C (MONITORAMENTO ..., 2010).

Os solos na região são classificados como Nitossolo Bruno distroférrico típico intermediário para Nitossolo Vermelho distroférrico típico (SANTOS et al., 2006), que compreende solos minerais, não hidromórficos, com horizonte B nítico, argila de atividade baixa, estrutura em blocos subangulares moderadamente desenvolvida e cerosidade em grau e quantidade variáveis. Possuem fertilidade variável na região e normalmente são solos pobres e com baixa disponibilidade de fósforo (CALDATO et al., 1999).

A cobertura vegetal existente na reserva é constituída pela Floresta Ombrófila Mista Montana, sendo considerada um dos últimos remanescentes do ecossistema que ainda mostram características originais (DLUGOSZ, 2005).

As camadas ou *layers* disponíveis no SIG da RFEE contêm informações sobre solos, altimetria, declividade, hidrografia, uso da terra, vegetação, exposição, parcelas permanentes e temporárias, Reserva Legal, APP e experimentos. Além disso, existe um mapa de zonas ou funções atribuídas ao território da Reserva elaborado por meio de Avaliação Multicritério (AMC) (RIVERA et al*.,* 2008).

## **Instalação do experimento**

O local para a instalação dos ensaios foi escolhido com base em levantamentos de campo, buscandose locais que representassem as diferentes situações encontradas na RFEE após a seca da taquara. Assim, em novembro de 2007, com o uso de um GPS diferencial e uma Estação Total, foram instaladas três parcelas (50 m x 100 m) destinadas ao plantio consorciado de essências nativas em três ambientes diferentes. Ao lado de cada uma das parcelas foi demarcada uma área de igual tamanho (0,5 ha), para o experimento de favorecimento de regeneração natural, por meio da abertura de coroas de 1 m de diâmetro (não abordado neste trabalho).

O plantio, com espaçamento de 5 m x 5 m, foi feito com mudas das espécies: araucária (*Araucaria angustifolia*), canafístula (*Peltophorum dubium*), canjerana (*Cabralea canjerana*), cedro (*Cedrela fissilis*), farinha-seca (*Diatenopteryx sorbifolia*) e imbuia (*Ocotea porosa*). Após a primeira avaliação, houve replantio das mudas mortas, tendo-se acrescentado as espécies: ariticum (*Rollinia rugulosa*), ingá (*Inga sessilis*), ipê (*Tabebuia alba*) e uvaia (*Eugenia pyriformis*). Na última avaliação, de novembro de 2009, algumas espécies foram substituídas por canela-raposa (*Cinnamomum vesiculosum*) e pessegueiro-bravo (*Prunus brasiliensis*).

## **Estruturação de banco de dados**

Os dados relativos à localização de cada muda no terreno (data de plantio, replantios, espécie) foram estruturados em formato de planilha eletrônica

compatível com ambiente SIG via *driver* ODBC, compondo-se o equivalente a um banco de dados relacional para as parcelas. Na planilha, cada linha ou registro refere-se a um único ponto de plantio, recebendo um código de cinco algarismos composto pelo número da parcela e pelo número da muda, conforme exemplo a seguir:

01 023  $\rightarrow$  parcela 1, muda 23

Os demais campos se referem ao nome comum e científico da espécie plantada por ocasião da instalação do ensaio, à posição na parcela (fila, planta), às datas de replantio, à espécie de substituição correspondente (se for o caso) e à situação na data de avaliação (muda viva/morta/ brotando).

#### **Metodologia de monitoramento**

As avaliações em campo foram realizadas em abril, julho, novembro e dezembro de 2008, e maio, setembro e novembro de 2009. Em todos os levantamentos foram efetuados coroamentos nas mudas. O replantio dos indivíduos mortos ocorreu sempre após o período de geadas na região.

Os procedimentos relativos ao monitoramento do plantio podem ser sumarizados nas seguintes etapas:

- Preparação e impressão de mapas para uso nas avaliações de campo;

- Anotação das informações atualizadas nos próprios mapas;

- Transcrição das informações para planilha eletrônica;

- Importação da planilha para o projeto SIG via *driver* ODBC;

- União dos atributos da planilha com o arquivo espacial, no formato *shapefile*, através de colunas comuns entre a tabela (dbf) associada ao arquivo *shapefile* e a planilha;

- Processamento de dados de sobrevivência e mortalidade por parcela e por espécie (total, médias e demais estatísticas) dentro do SIG;

- Análise de resultados via consultas, mapeamento por atributos, gráficos, tabelas, etc.;

- Elaboração de mapa atualizado para cada parcela.

### **Resultados**

A Figura 2 mostra a localização das três parcelas na área da Reserva, tendo ao fundo uma imagem do satélite Ikonos. As coordenadas registradas no GPS e importadas para o SIG permitiram a edição dos limites de cada parcela (polígono) e a inserção dos pontos correspondentes à localização de cada muda, uma vez que o espaçamento adotado é regular (5 m x 5 m). A importância da espacialização das mudas reside no fato de se poder fazer inferências e correlações relativas à distância entre mudas da mesma ou de diferentes espécies e suas respectivas associações com crescimento, mortalidade, e vitalidade, entre outras características, ao longo de medições futuras.

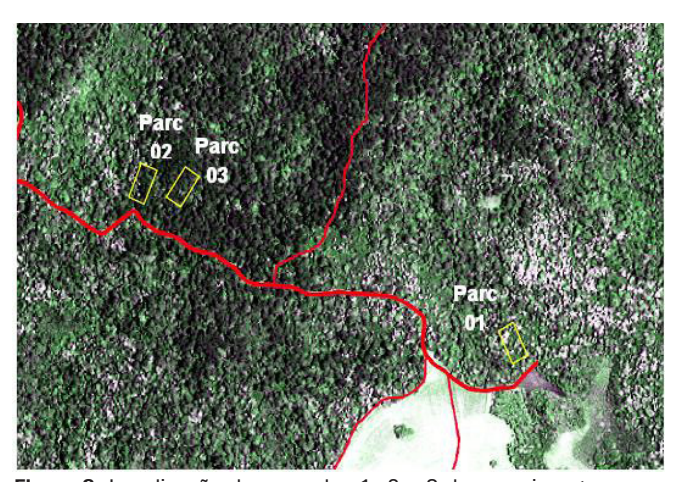

**Figura 2.** Localização das parcelas 1, 2 e 3 do experimento de regeneração artificial na Reserva Florestal Embrapa/Epagri, mostradas sobre composição colorida de imagem multiespectral do satélite Ikonos.

O croqui para avaliação da parcela em campo é apresentado na Figura 3. Pode-se observar a localização de cada muda representada por um símbolo de formato e cor únicos por espécie e a identificação das três primeiras letras do nome comum. O croqui contém, ainda, pelo menos uma coordenada plana do Sistema de Projeção UTM e a legenda. Nos dois primeiros anos do experimento, em que são avaliadas apenas as taxas de

sobrevivência, o croqui é suficiente para a anotação das informações. Nos anos subsequentes, em que se pretende efetuar medições de altura e diâmetro, serão adaptados novos formatos de ficha de campo, mantendo-se, porém, a referência espacial de cada muda.

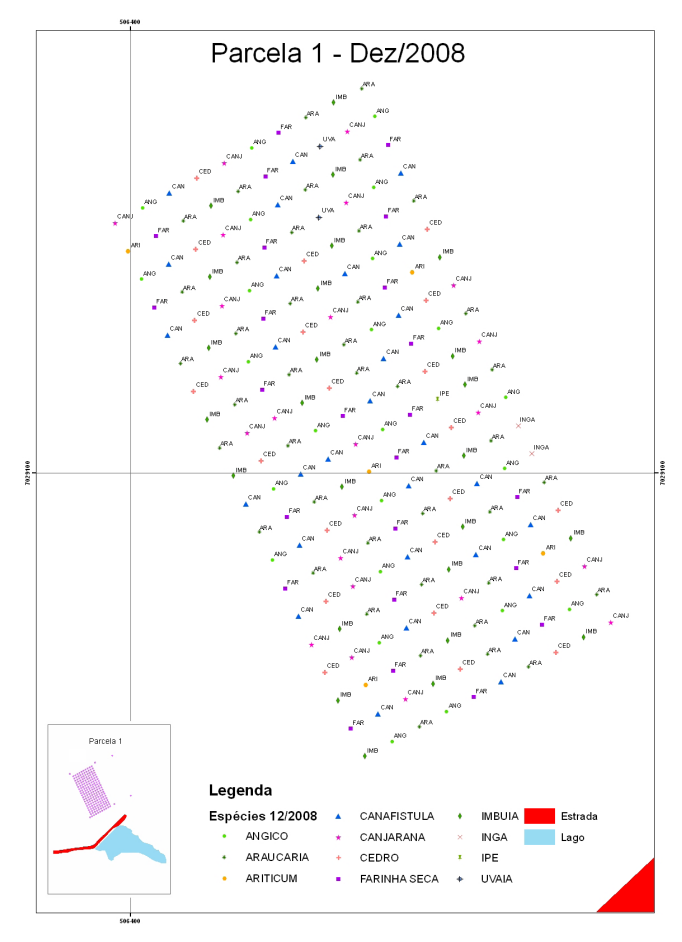

**Figura 3.** Croquis da parcela 1 contendo a representação das mudas e legenda por espécie.

Uma vez transcritas as informações para planilha eletrônica, é efetuada a importação do arquivo tabular para ambiente SIG. A associação de dados espaciais e não espaciais se dá através de uma operação de ligação entre a tabela de atributos do *shapefile* e a tabela de dados externa (importada) utilizando um campo comum, nesse caso, representado pelo código de cada muda. Uma vez associadas as tabelas, os campos de ambas estarão disponíveis na tabela de atributos dentro do SIG. Assim, é possível fazer consultas por atributos ou seleções no próprio mapa que serão mostradas na tabela (Figura 4).

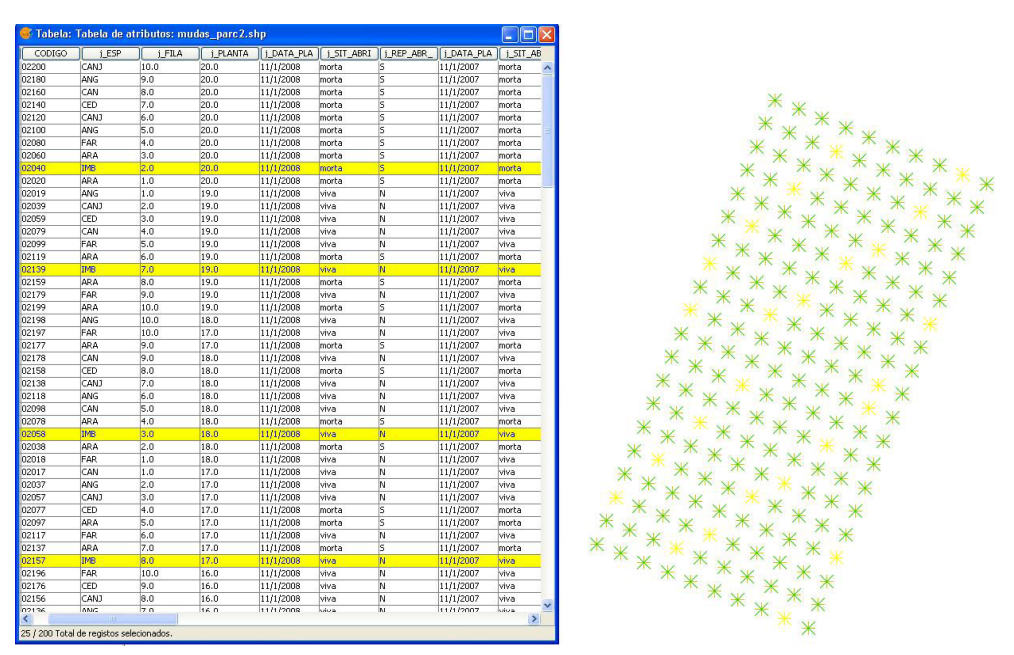

**Figura 4.** Exemplo de seleção de feições (plantas) no mapa e respectiva visualização (realce em amarelo) na tabela de atributos contendo os dados das avaliações advindos de planilha eletrônica.

Como o SIG permite a execução de operações tabulares entre colunas de uma mesma tabela, é possível efetuar o cálculo da sobrevivência por espécie e por parcela diretamente no ambiente SIG. Primeiramente, é utilizada a função de sumarização onde se gera uma nova tabela cuja primeira coluna contém o nome da espécie, a segunda, o número de mudas de cada espécie na parcela e, a terceira, a soma das mudas mortas por espécie (dentro da parcela) (Figura 5A). A partir dessa tabela de sumarização, é calculada uma expressão que resulta na porcentagem de sobrevivência por espécie (Figura 5B).

Da mesma forma, a manipulação de colunas dessas tabelas permitirá obter o percentual de sobrevivência geral da parcela através da expressão:

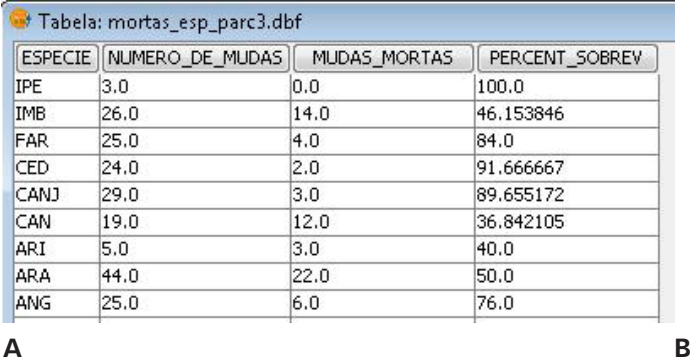

Percentual de sobrevivência de mudas por parcela = (Número total de mudas – Número total de mudas mortas) / Número total de mudas \* 100.

As Tabelas 1 a 3 mostram os resultados de sobrevivência por espécie nas parcelas 1, 2 e 3, respectivamente, para a avaliação do mês de setembro de 2009 em relação à condição observada em maio desse mesmo ano, já incluindo os replantios efetuados. A Tabela 4 mostra o percentual de sobrevivência geral para cada parcela.

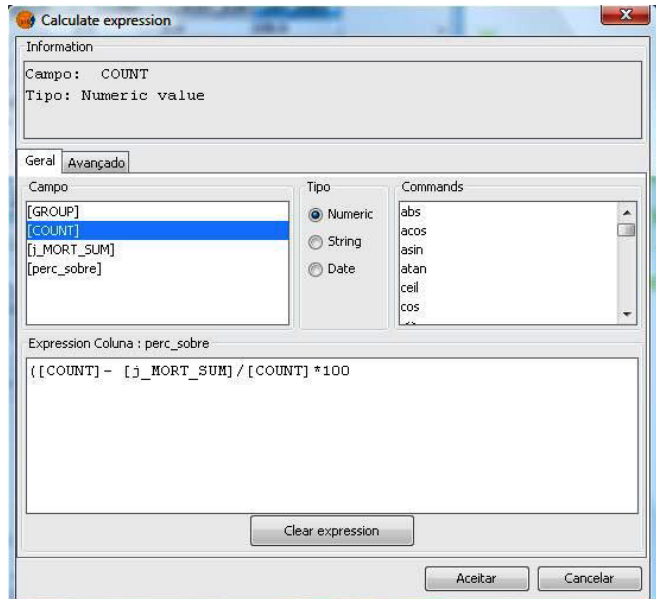

**Figura 5.** (A) Tabela de sumarização extraída do SIG contendo o número de mudas mortas por espécie na parcela 3, acrescida do percentual de sobrevivência; (B) Expressão executada no SIG para cálculo da percentagem de sobrevivência de mudas por espécie na parcela 3. IPE=ipê; IMB=imbuia; FAR=farinha-seca; CED=cedro; CANJ=canjerana; CAN=canafístula; ARI=ariticum; ANG=angico; Percent sobrev = percentagem de sobrevivência.

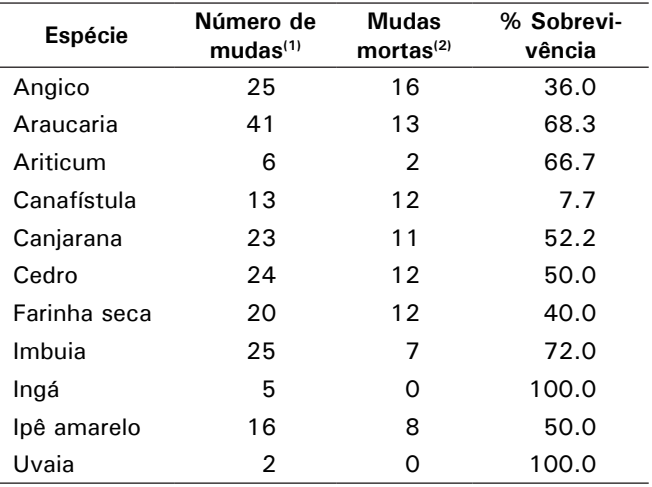

**Tabela 1.** Percentual de sobrevivência por espécie da parcela 1, 22 meses após o início do experimento.

(1)Após o replantio de maio de 2009; (2)Avaliação em setembro de 2009.

**Tabela 2.** Percentual de sobrevivência por espécie da parcela 2, 22 meses após o início do experimento.

| Espécie      | Número de<br>mudas <sup>(1)</sup> | <b>Mudas</b><br>mortas $(2)$ | % Sobrevi-<br>vência |
|--------------|-----------------------------------|------------------------------|----------------------|
| Angico       | 24                                | 2                            | 91,7                 |
| Araucaria    | 46                                | 13                           | 71,7                 |
| Ariticum     | 5                                 | 2                            | 60,0                 |
| Canafístula  | 16                                | 9                            | 43,8                 |
| Canjarana    | 31                                | 2                            | 93,5                 |
| Cedro        | 26                                | 2                            | 92,3                 |
| Farinha seca | 26                                | 2                            | 92,3                 |
| Imbuia       | 25                                | 2                            | 92,0                 |
| lpê amarelo  | 1                                 | 1                            | 0.00                 |

(1)Após o replantio de maio de 2009; (2)Avaliação em setembro de 2009.

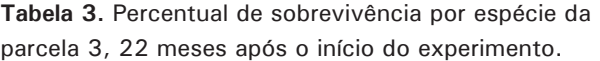

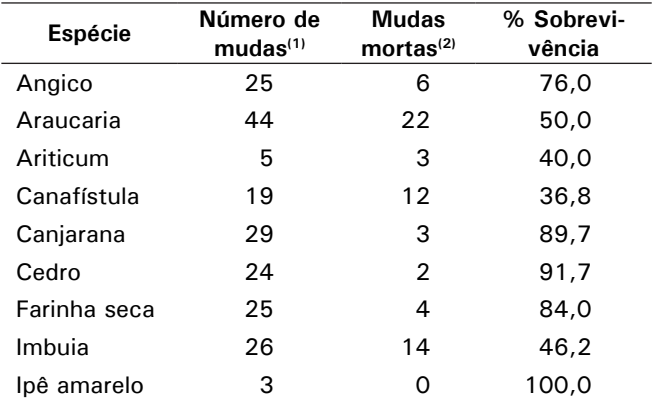

(1)Após o replantio de maio de 2009; (2)Avaliação em setembro de 2009.

**Tabela 4.** Percentual de sobrevivência das parcelas 1, 2 e 3, 22 meses após o início do experimento.

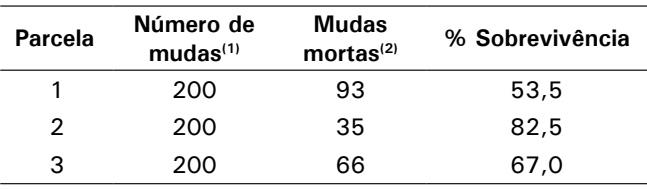

(1)Após o replantio de maio de 2009; (2)Avaliação em setembro de 2009.

Na Figura 6 é apresentado um exemplo de espacialização dos resultados do monitoramento em relação às mudas vivas e mortas da parcela 3, conforme a avaliação aos 22 meses de idade do plantio (setembro de 2009).

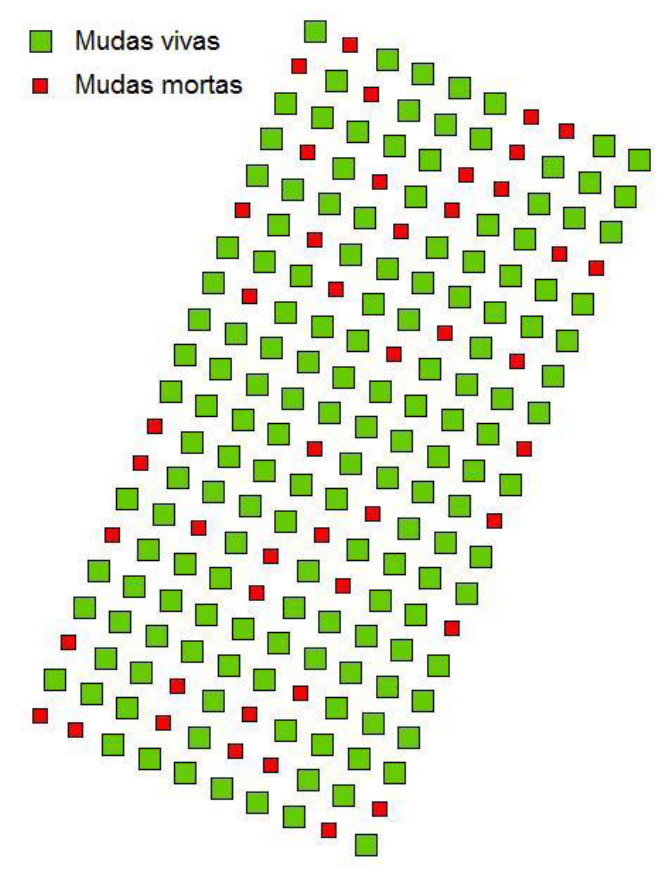

**Figura 6.** Espacialização dos resultados da avaliação da parcela 2, em setembro de 2009, 22 meses de idade do plantio, com relação às mudas vivas e mortas.

O SIG também permite a estruturação de consultas complexas, tais como "Das mudas da parcela 2 que sofreram replantio em maio de 2009, quais estão mortas na avaliação de novembro desse mesmo ano?". O resultado pode ser visualizado no mapa e na tabela mostrados na Figura 7 (realce em amarelo). Ao mesmo tempo, na tabela, pode-se constatar que todas as mudas que satisfazem essa condição pertenciam à espécie *Araucaria angustifolia*.

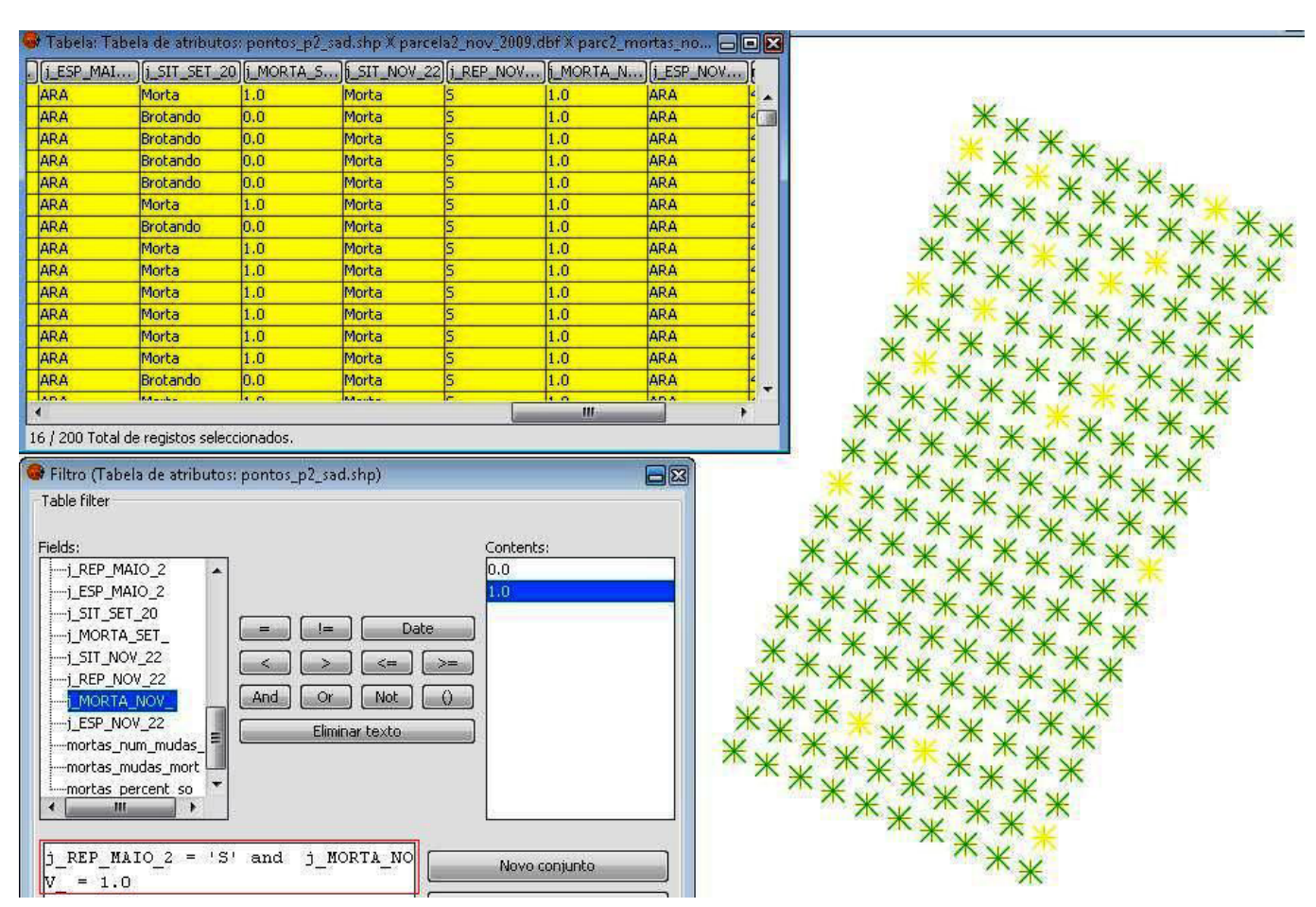

**Figura 7.** Janela do SIG com expressão de consulta (na caixa em vermelho) sobre a mortalidade de mudas da parcela 2, observada em novembro de 2009 relativa ao replantio de maio de 2009 e resultados realçados em amarelo na tabela e no mapa.

Uma lista de espécies com os nomes vulgares, científicos, famílias e respectivas siglas das espécies plantadas no experimento também foi importada para o SIG sob a forma de tabela (arquivo dbf) e, através do campo comum "sigla" ou "código", foi efetuada uma associação dessa tabela à tabela de atributos das espécies de cada parcela.

# **Conclusões**

- A instalação de experimentos envolvendo o plantio de mudas é facilitada pelo uso do GPS na localização e delimitação das parcelas.

- A estruturação de um banco de dados não espaciais externo ao SIG é bastante conveniente no sentido de permitir atualizações tabulares que são automaticamente incorporadas sempre que se abre novamente o projeto.

- O monitoramento de experimentos usando geotecnologias é uma ferramenta eficiente por possibilitar: a) a representação geográfica atualizada dos elementos do ensaio; b) o cálculo dos percentuais de sobrevivência por espécie e por parcela; c) a análise de correlações espaciais envolvendo mortalidade, espécie e características do ambiente e; d) o registro de todas as ocorrências ao longo da duração do experimento.

# **Referências**

CALDATO, S. L.; LONGHI, S. J.; FLOSS, P. A. Estrutura populacional de *Ocotea porosa* (Lauraceae) em uma Floresta Ombrófila Mista, em Caçador (SC). **Ciência Florestal**, Santa Maria, v. 9, n. 1, p. 89-101, 1999.

DLUGOSZ, F.L. **Classificação orientada a regiões na discriminação de tipologias da Floresta Ombrófila Mista usando imagens orbitais Ikonos**. 2005. 135 f. Dissertação (Mestrado em Engenharia Florestal, Setor de Ciências Agrárias, Universidade Federal do Paraná, Curitiba.

KELLERMANN, B.; ROSOT, M. A. D.; OLIVEIRA, Y. M. M. de; TERRA, G. Avaliação de regeneração natural em um fragmento de Floresta Ombrófila Mista - Caçador, SC. In: EVENTO DE INICIAÇÃO CIENTÍFICA DA EMBRAPA FLORESTAS, 6., 2007, Colombo. **Anais**. Colombo: Embrapa Florestas, 2007. 1 CD-ROM. Resumo.

MONITORAMENTO dos fenômenos climáticos e o seu impacto. Florianópolis: EPAGRI: CIRAM, 2010. Disponível em: <http:// ciram.epagri.sc.gov.br/portal/website/index.jsp?url=jsp/ monitoramento/curiosidadeFrio.jsp&tipo=monitoramento>. Acesso em: 5 out. 2010.

REIS, A. **Manejo e conservação das florestas catarinenses.** 1993. 124 f. Tese. (Professor titular) - Universidade Federal de Santa Catarina, Florianópolis.

RIVERA, H.; **Ordenamento territorial de áreas florestais utilizando avaliação multicritério apoiada por geoprocessamento, fitossociologia e análise multivariada**. 2007. 225 f. Dissertação (Mestrado em Engenharia Florestal) – Setor de Ciências Agrárias, Universidade Federal do Paraná, Curitiba.

RIVERA, H.; ROSOT, M. A. D.; OLIVEIRA, Y. M. M. de; ROSOT, N. C. **Uso de avaliação multicritério (AMC) no ordenamento territorial de uma propriedade da Embrapa**: estudo de caso. Colombo: Embrapa Florestas, 2008. 11 p. (Embrapa Florestas. Comunicado técnico, 213).

ROSOT, M. A. D. Manejo florestal de uso múltiplo: uma alternativa contra a extinção da floresta com Araucária? **Pesquisa Florestal Brasileira**, Colombo, n. 55, p. 75-85, 2007.

ROSOT, N. C.; DLUGOSZ, L. F. ROSOT, M. A. D. KURAZ, G. OLIVEIRA, Y. M. M. Ações de recuperação em área degradada por fogo em Floresta Ombrófila Mista: resultados parciais. **Pesquisa Florestal Brasileira**, Colombo, n. 55, p. 23-30, jul./dez. 2007a.

ROSOT, M. A. D.; GARRASTAZÚ, M. C.; OLIVEIRA, Y. M. M. de. **Sistemas de Informações Geográficas (SIG) como subsídio para a elaboração de planos de manejo em fazendas experimentais.** Colombo: Embrapa Florestas, 2008. 6 p. (Embrapa Florestas. Comunicado técnico, 216).

ROSOT, M. A. D.; OLIVEIRA, Y. M. M. de; MATTOS, P. P. de; GARRASTAZU, M. C.; SHIMIZU, J. Y. **Monitoramento na Reserva Florestal da Embrapa/Epagri (RFEE) em Caçador, SC**. Colombo: Embrapa Florestas, 2007b. 1 CD-ROM. (Embrapa Florestas. Documentos, 158).

SANTOS, H. G. dos; JACOMINE, P. K. T.; ANJOS, L. H. C. dos; OLIVEIRA, V. A. de; OLIVEIRA, J. B. de; COELHO, M. R.; LUMBRERAS, J. F.; CUNHA, T. J. F. (Ed.). **Sistema Brasileiro de Classificação de Solos**. 2. ed. Rio de Janeiro: Embrapa Solos, 2006. 306 p.

#### Exemplares desta edição podem ser adquiridos na: **Comunicado Técnico, 258**

*Embrapa Florestas* **Endereço**: Estrada da Ribeira Km 111, CP 319 **Fone / Fax**: (0\*\*) 41 3675-5600 **E-mail**: sac@cnpf.embrapa.br

**1a edição**

1ª impressão (2010): conforme demanda

Ministério da Agricultura, Pecuária e Abastecimento

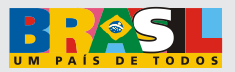

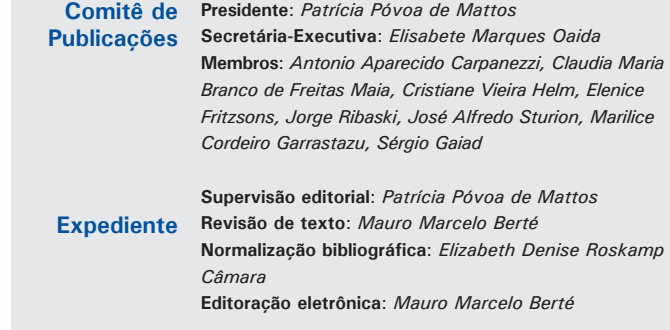